# MON PROJET FORMATION

### Sur la plate forme de l'Organisme de Formation Athlétisme

## Comment me connecter

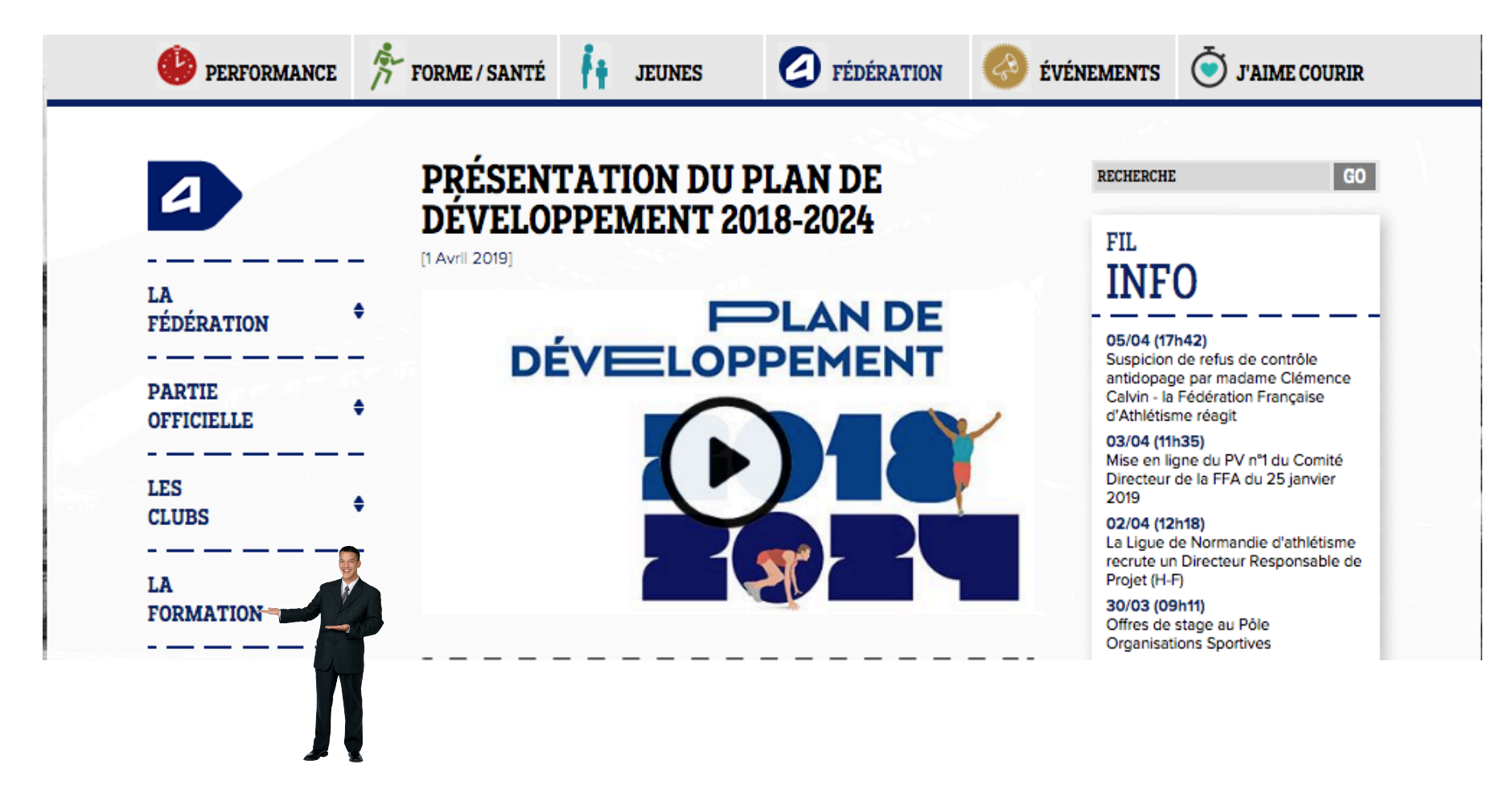

### Choisir mon domaine

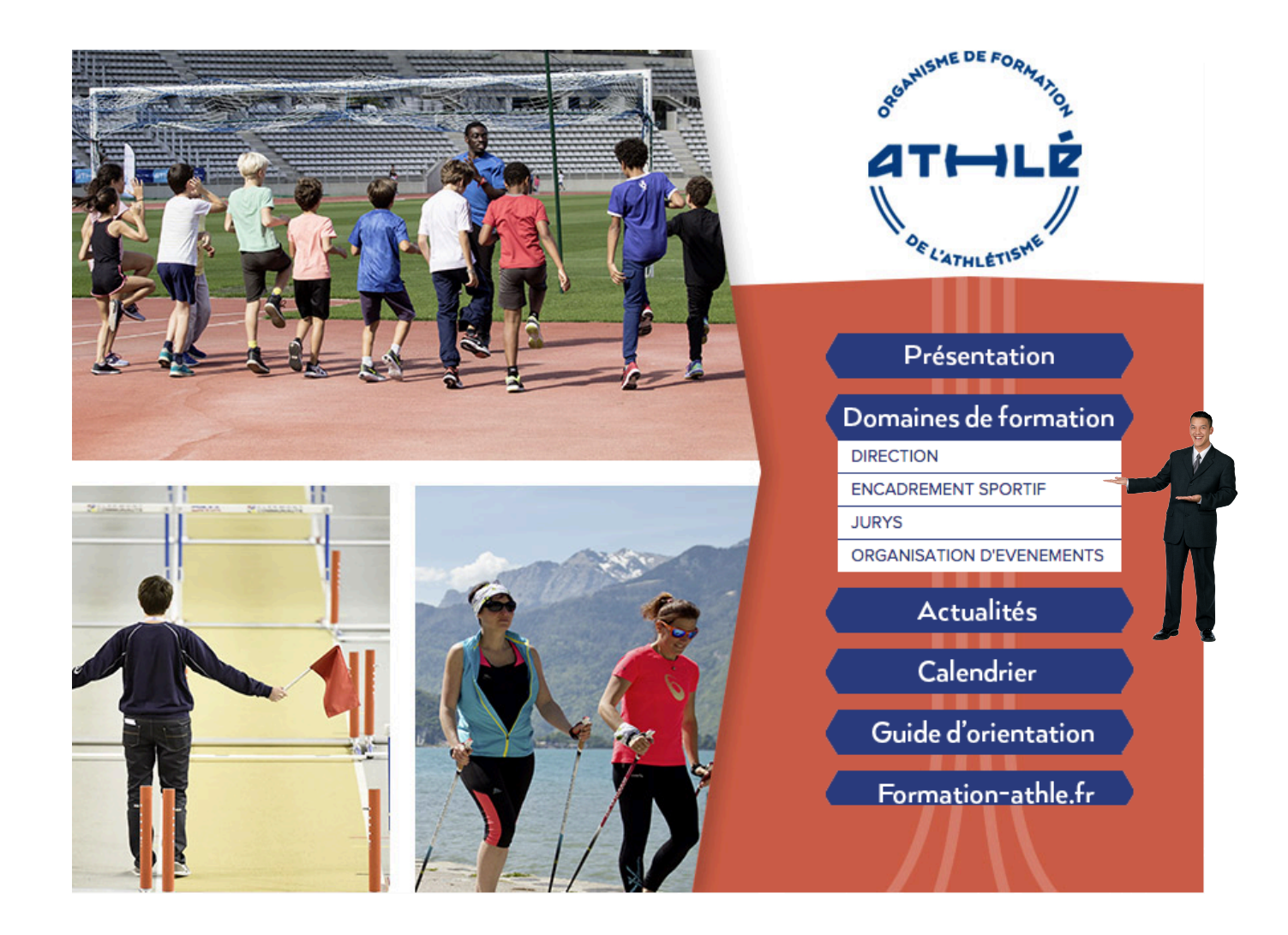

### Choisir ma filière

### **DIRECTION**

### FILIÈRE « DIRIGEANTS RÉNÉVOLES »

#### Assistant:

L'assistant contribue à la dynamique et à la vie de l'association et ainsi participe à la réalisation des actions du club ou de la structure fédérale. En tant que bénévole, il s'investit dans un champ d'action dans le respect du projet et des valeurs du club ou de la structure fédérale.

Voir le diplôme et les modules associés

#### Dirigeant:

Le dirigeant est membre élu d'un comité directeur de club ou d'une structure fédérale ou intervient au sein d'une commission. Il participe aux activités et contribue au fonctionnement démocratique de la structure. Son engagement doit l'amener à contribuer à porter des actions et à coordonner l'activité des bénévoles impliqués dans ces actions. Voir le diplôme et modules associés

#### Dirigeant expert:

Le dirigeant responsable doit garantir la bonne vie démocratique et éducative, la pérennité de l'association dans le respect du fonctionnement statutaire et réglementaire et l'accomplissement du projet associatif. Il agit dans le cadre du plan de développement de la FFA et dans le souci d'une relation partenariale avec les collectivités territoriales. Il assure une des fonctions vitales du bureau : président, trésorier ou secrétaire...etc.

Deux options sont proposées, club ou structure fédérale, avec des spécialités liées aux fonctions de président, de trésorier, de secrétaire ou de responsable de commission.

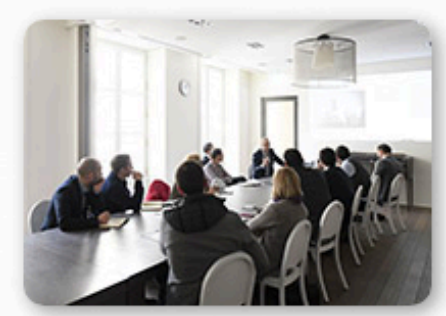

**LISTE DES MODULES** 

## Choisir son niveau

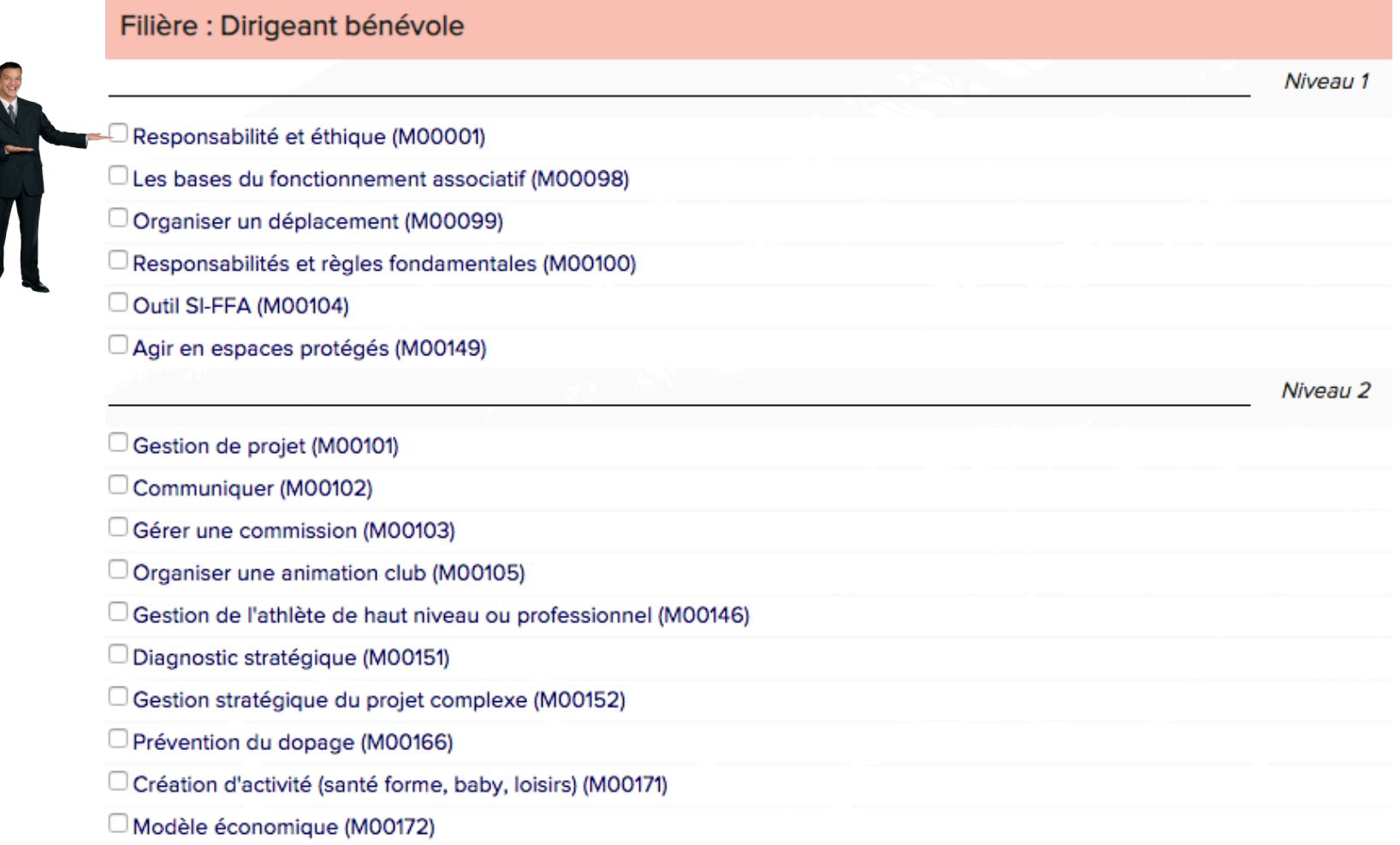

# Choisir son, ses module(s)

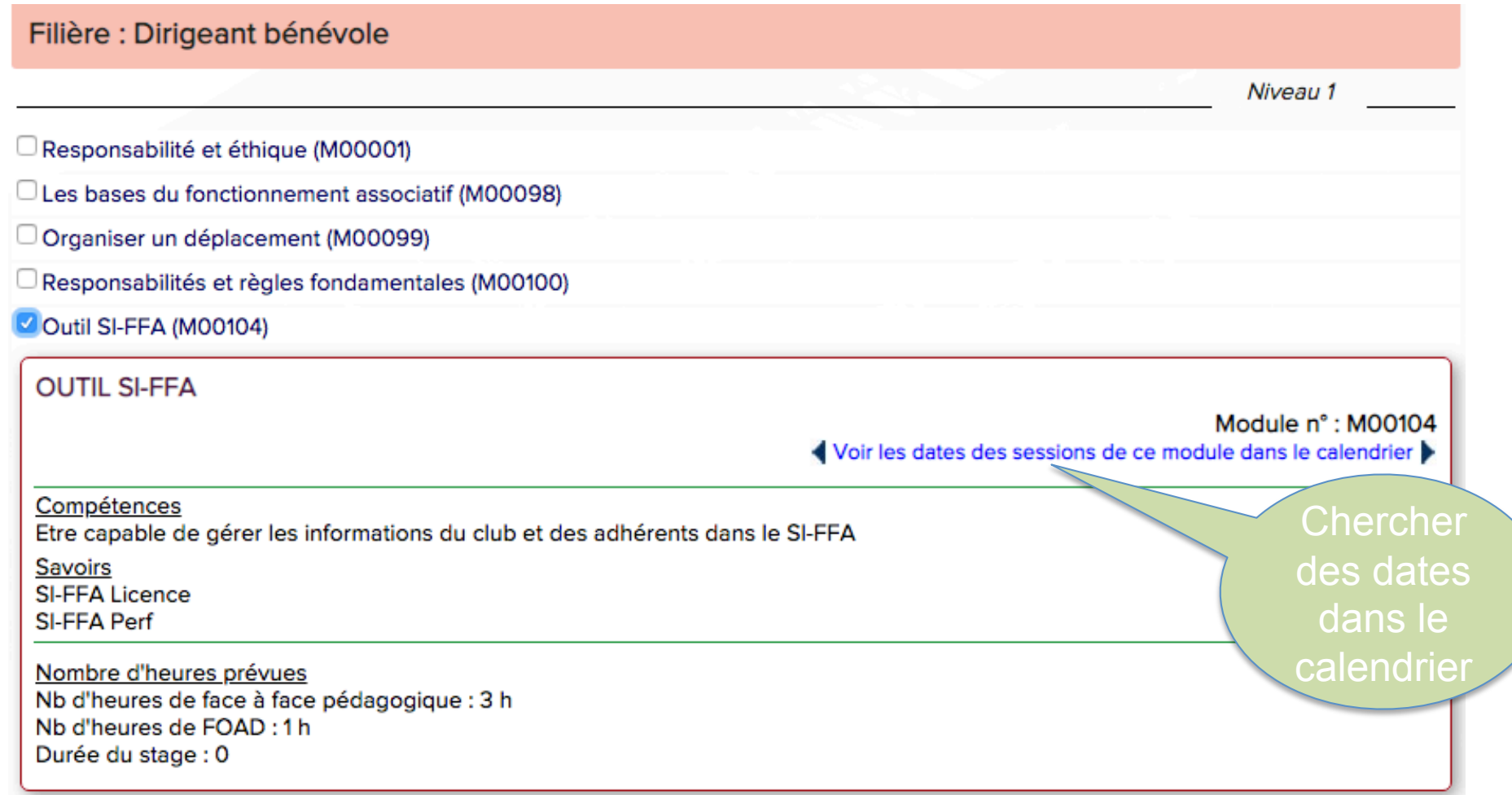

### Je choisis de m'inscrire dans le calendrier

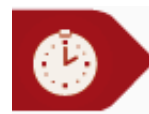

### LE CALENDRIER DES FORMATIONS

**NAVIGATION** 

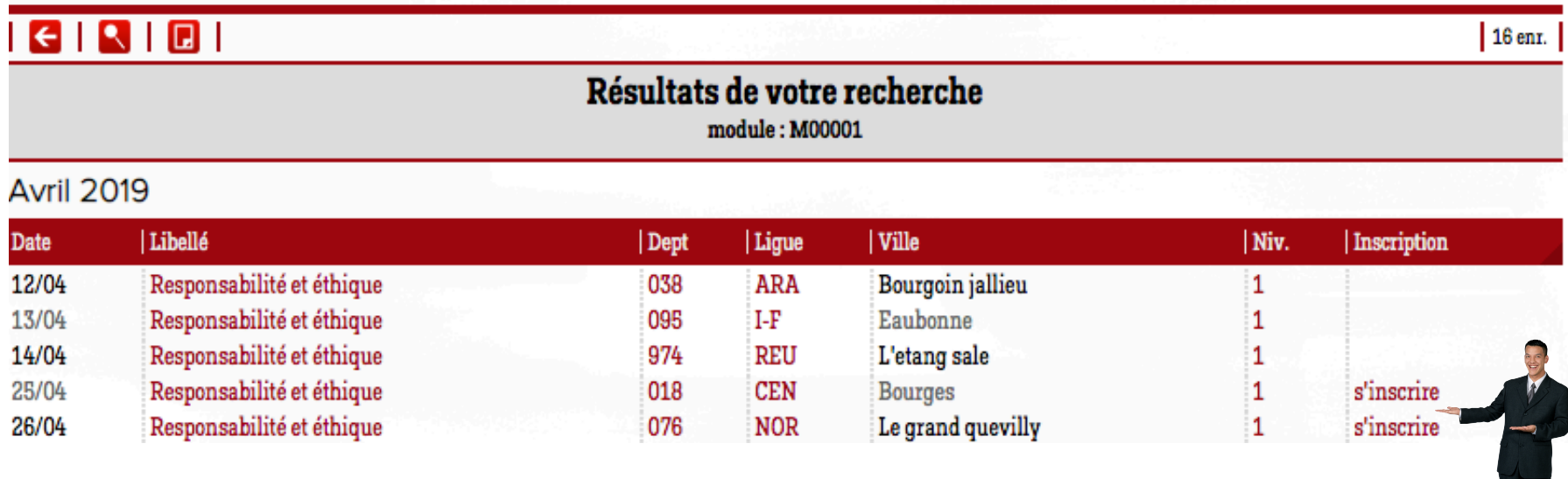

### Connexion à l'Inscription En Ligne

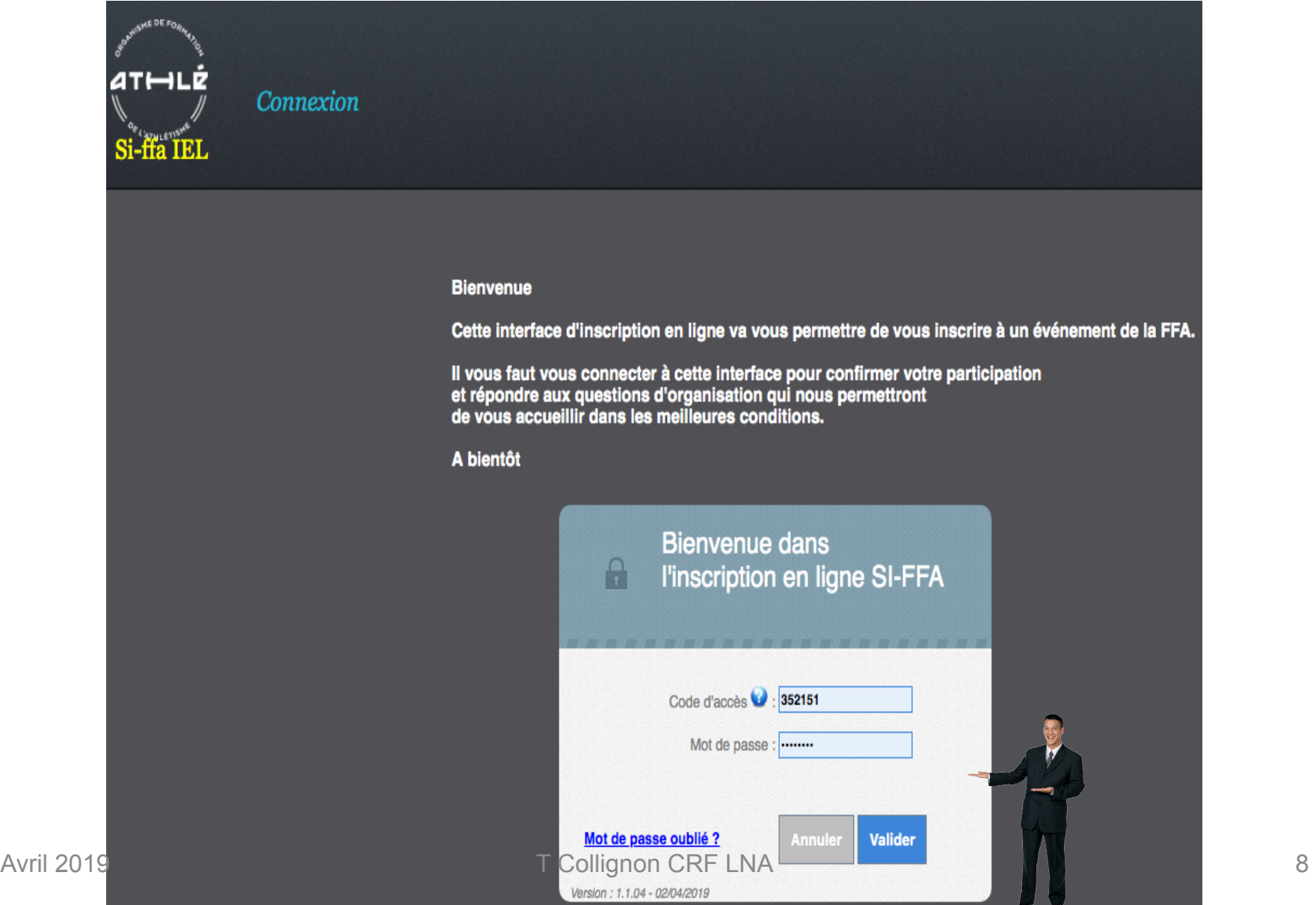

### Ou trouver mon identifiant et mon mot de passe

- Dans votre elicence
- Repérer
	- Votre numéro de licence
	- Votre mot de passe

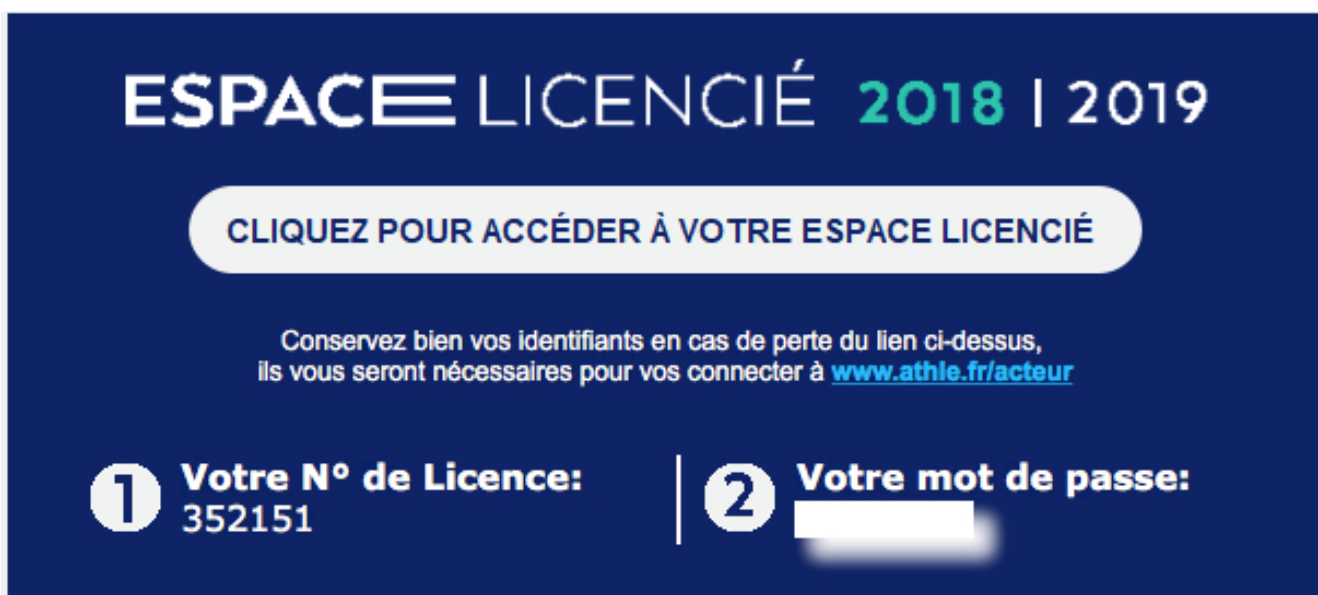

## **S'inscrire**

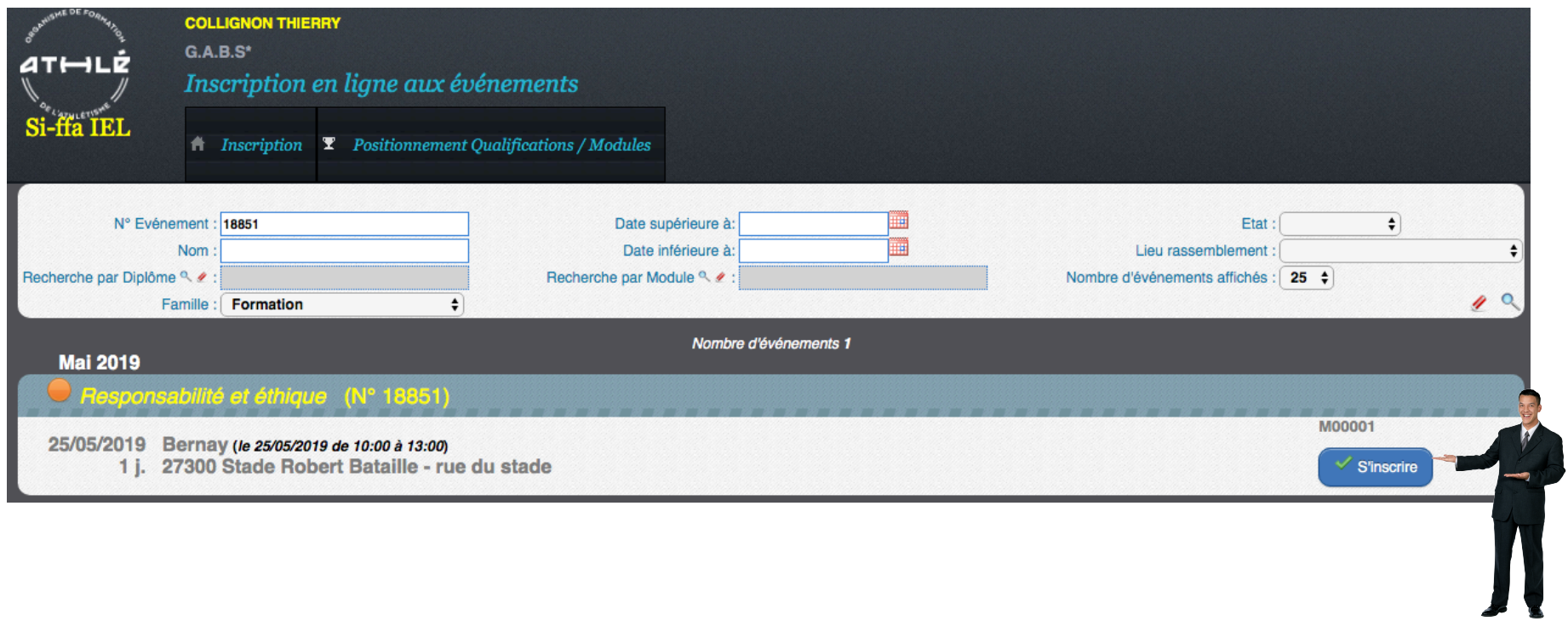

## Validation du règlement...Suivant

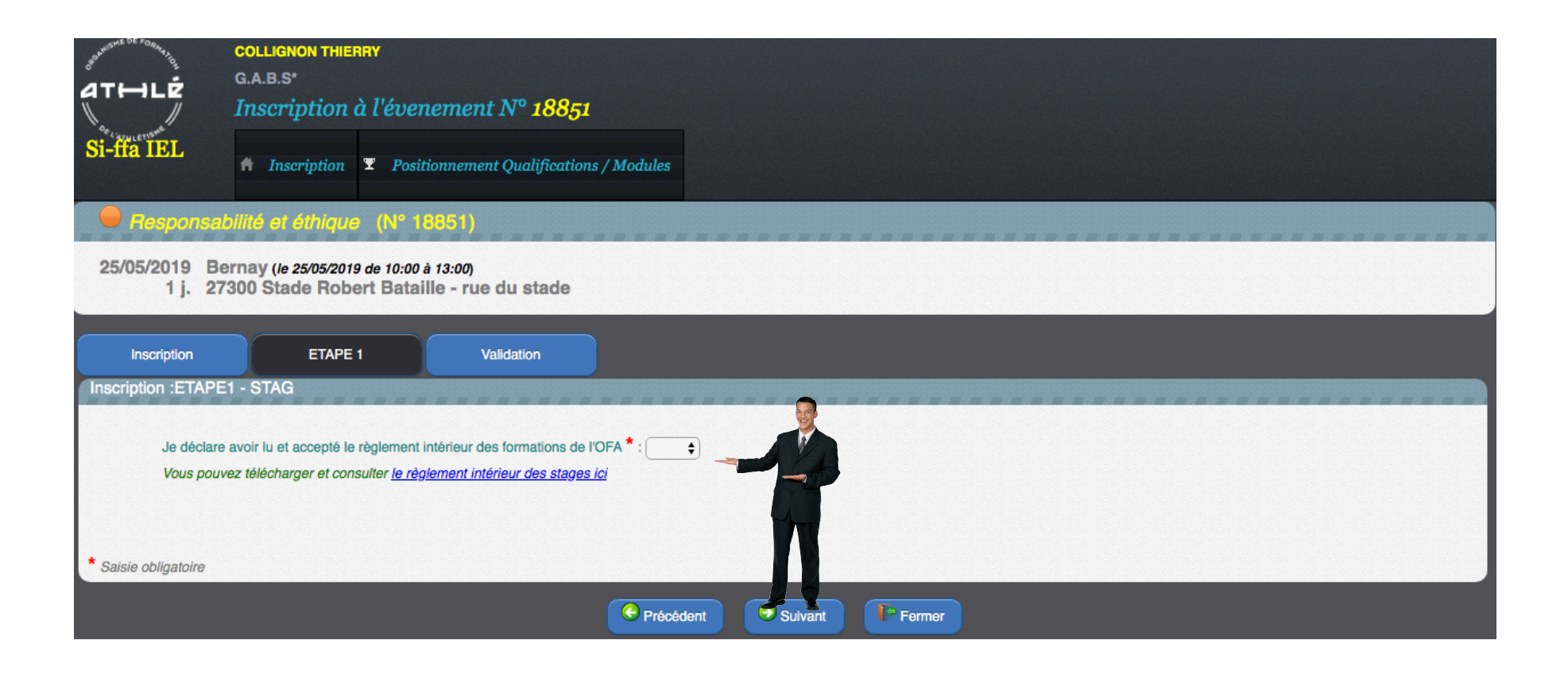

## C'est fait

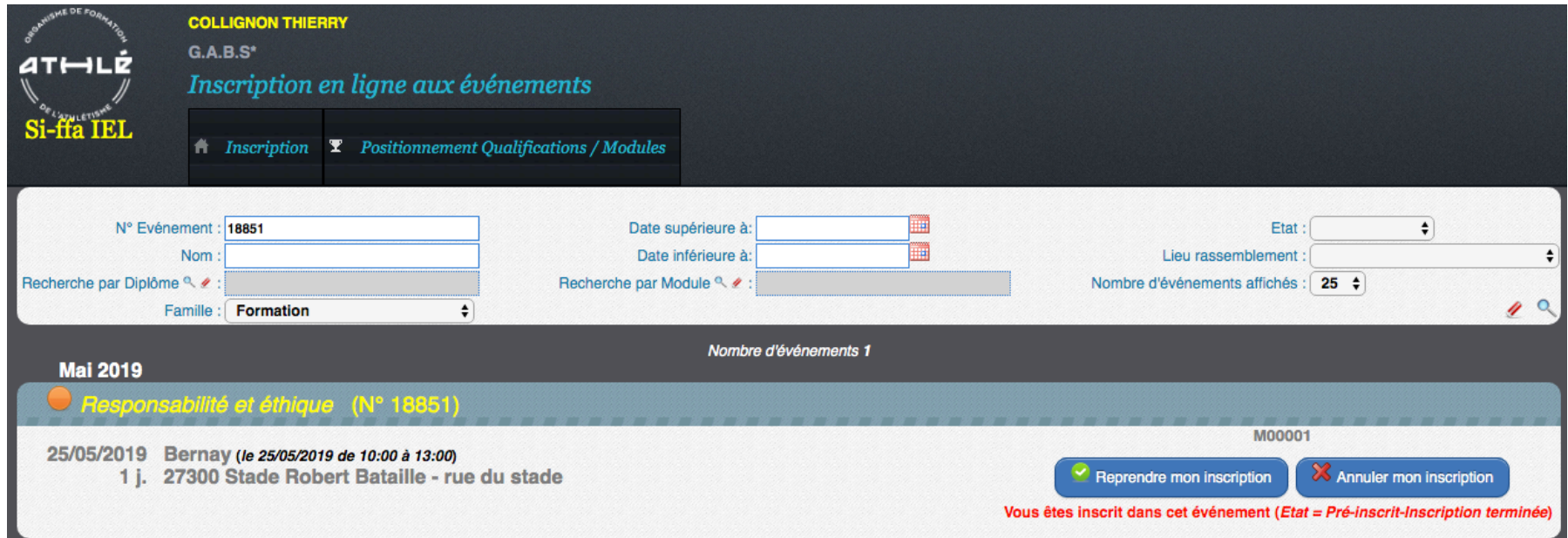

### Encadrements - Jurys **Evénements L'ATHLET** Reproduisez le même processus – Choisissez votre domaine, puis votre filière – Choisissez votre niveau de compétence que vous souhaitez acquérir Domaines de formation – Rechercher les modules DIRECTION **ENCADREMENT SPORTIF** – Inscrivez vous **JURYS** ORGANISATION D'EVENEMENT – Attention : Pour les modules encadrements les

formations sont payantes, votre responsable club devra valider votre inscription et confirmer le paiement à l'OFA Guide d'orientation

Formation-athle.fr

# Comment suivre mes formations

- Accéder à son espace licencié Comment?
	- Avec votre elicence
		- Avoir son numéro de licence
		- Avoir son mot de passe

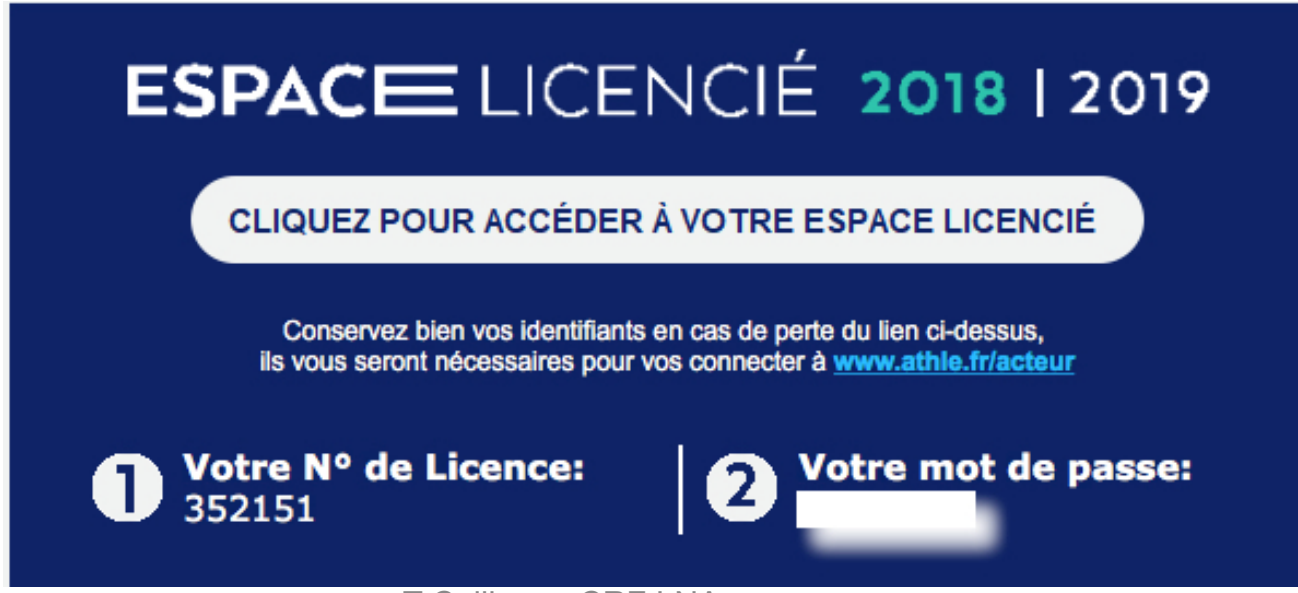

## Visiter mon espace

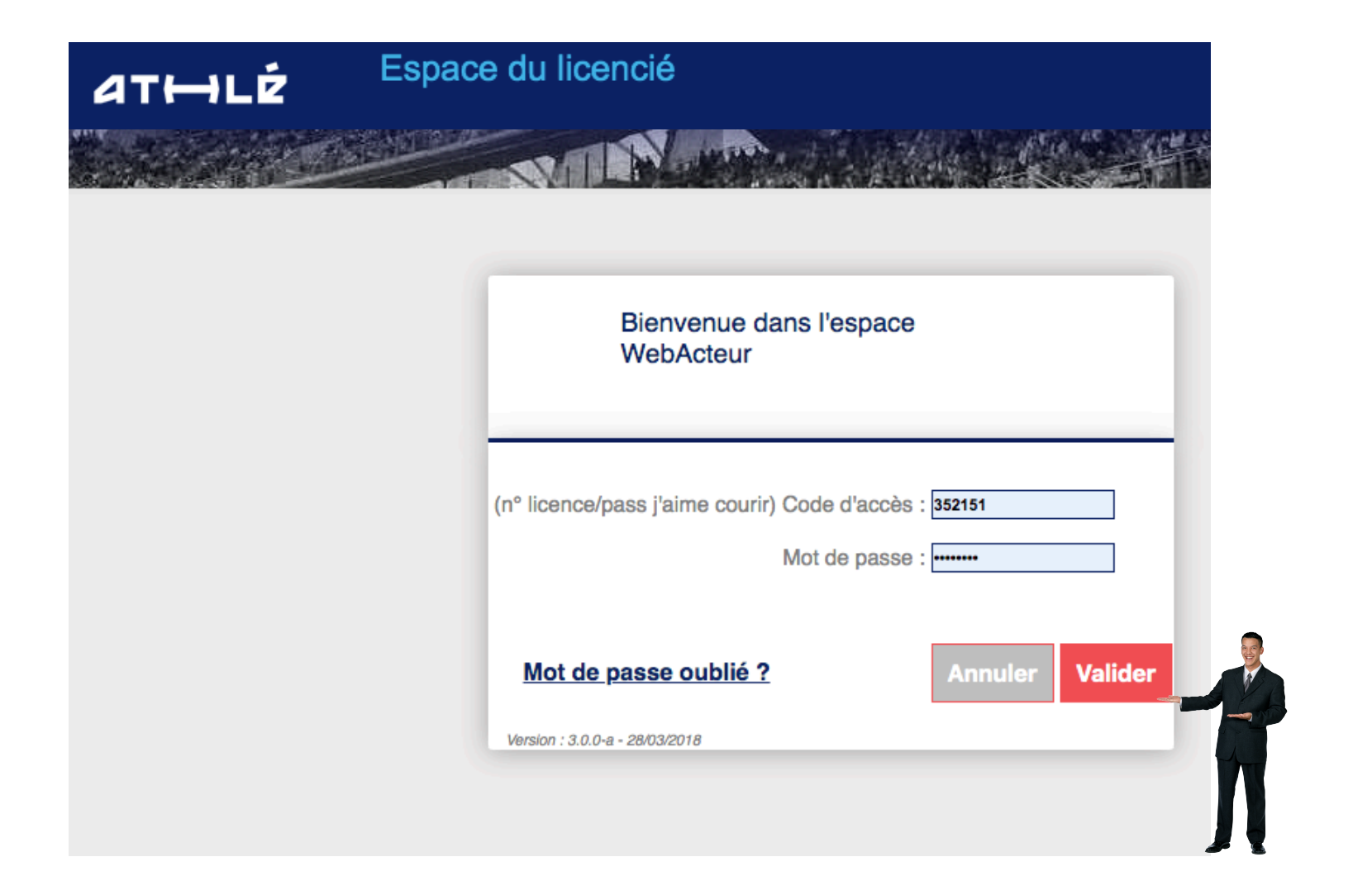

# Suivre mon parcours formation

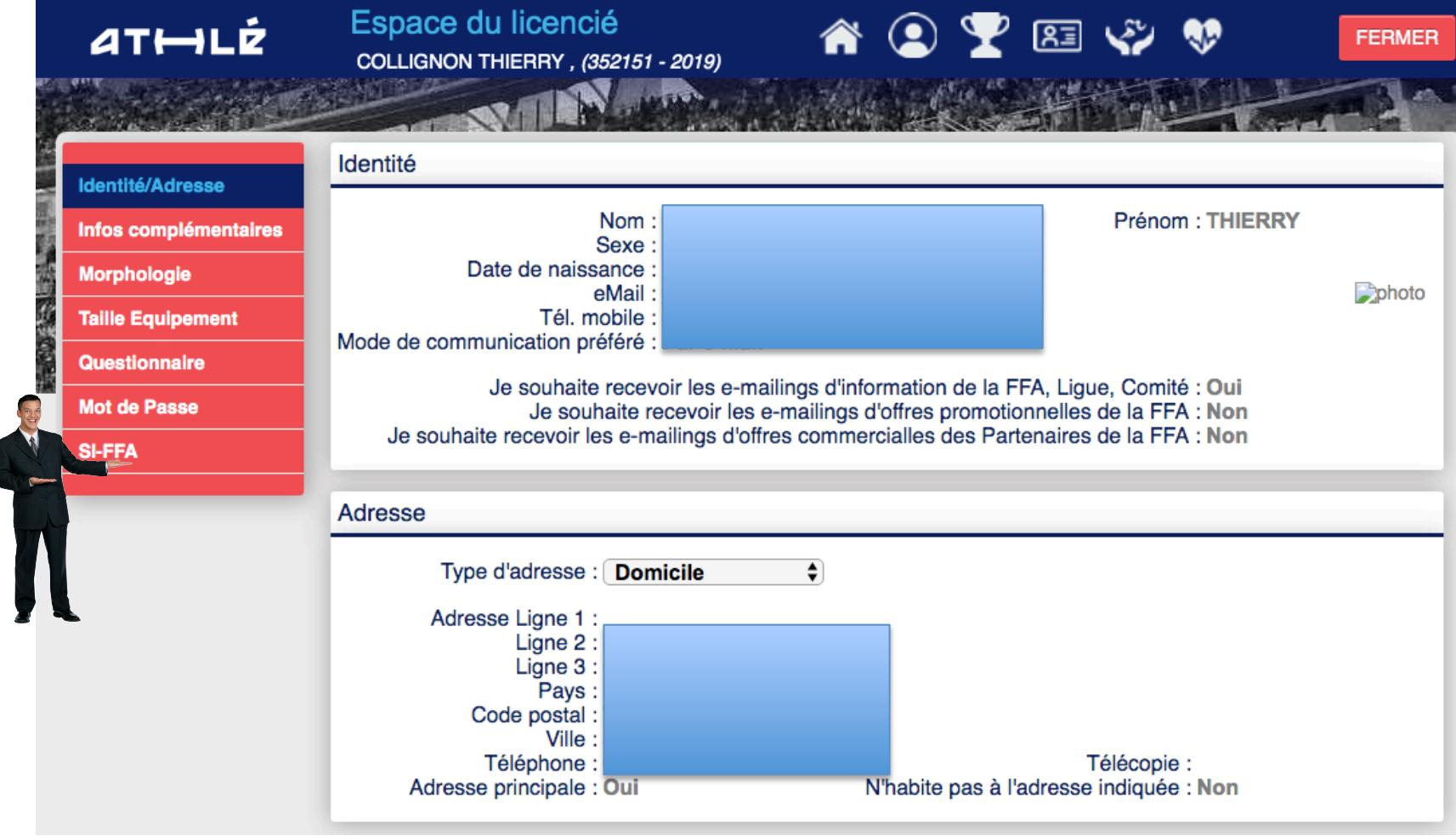

# **Mes qualifications**

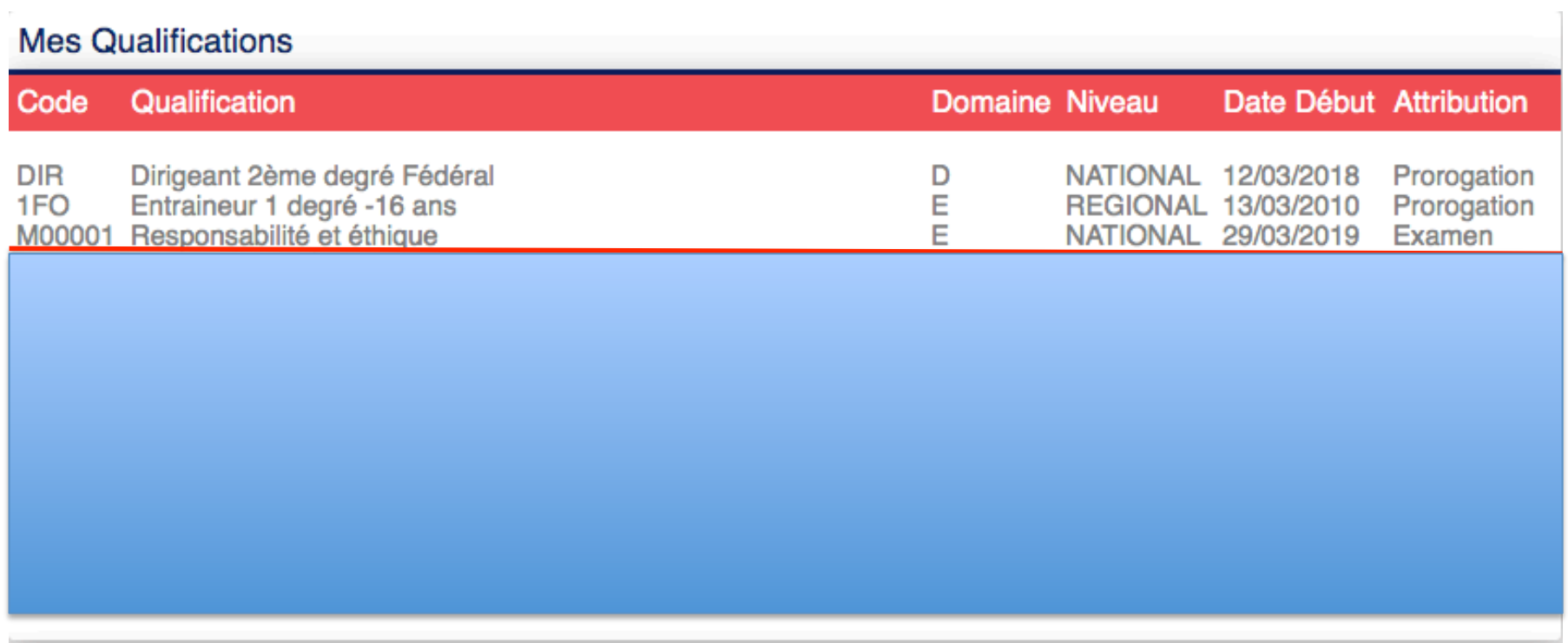